## $\bigodot$   $_{\rm{mundial}}^{\rm{sat}}$

## TIPS de Seguridad Aplicativo Web SOAT

## **Apreciados Intermediarios. Cordial Saludo.**

**Seguros Mundial** se ha caracterizado en el mercado asegurador por tener en su aplicativo expedidor de pólizas SOAT una ventaja competitiva, permitiendo a nuestros canales contar con una herramienta amigable, ágil y estable.

Razón por la cual debemos velar por el adecuado uso y seguridad de la información, de manera que agradecemos tener en cuenta los siguientes tips de seguridad informática al momento de utilizar la aplicación.

Las contraseñas ofrecen la primera línea de defensa contra el acceso no autorizado al aplicativo. Cuanto más segura sea la contraseña, más protegido estará el equipo contra hackers y software malintencionado, por lo cual recomendamos:

- $\checkmark$  Realizar el cambio de la contraseña en el primer ingreso, luego de haber sido asignado el usuario.
- $\checkmark$  Cambiar la contraseña periódicamente, recomendamos hacerlo cada 30 días.
- Cuando se retire (finalización del contrato) un funcionario en el punto de venta, reportar la novedad y solicitar el cambio de usuario y contraseña.
- Buscar siempre claves que tengan más de ocho dígitos. Cuántos menos caracteres conforme una clave, más fácil será descifrarla para un pirata informático, puesto que el número de combinaciones posibles son menos. Se consideran "débiles" las combinaciones menores de ocho dígitos, que pueden identificarse con programas generadores de combinaciones aleatorias (llamados robots), lo que se conoce como "la fuerza bruta".
- Optar siempre por combinaciones alfanuméricas. Mezclar letras y números es la solución más segura porque se juntan dos sistemas de clasificación, lo cual amplía mucho más las combinaciones. De todos modos, un "hacker" que tenga algunos datos personales sobre el usuario y mucha psicología puede adivinar las claves si no ha habido esmero en confeccionarlas. Hay que ser conscientes de que, de modo automático, siempre se buscan combinaciones fáciles de recordar y relacionadas con personas y fechas importantes. Por lo tanto, después de escribir la contraseña es importante revisar que no contenga pistas personales.
- Intercalar signos de teclado. Un truco que permitirá usar letras y números relacionados con la vida del usuario sin peligro es intercalar símbolos como "#", "\$", "&" o "%" entre los caracteres de la contraseña. Su presencia es mucho más difícil de descubrir para piratas informáticos y robots.

Esperamos contar con todo su apoyo y comprensión, ya que buscamos mantener un buen servicio y evitar al máximo la exposición a un riesgo de fraude, que al final puede afectar negativamente tanto a la Compañía como a nuestros Canales.

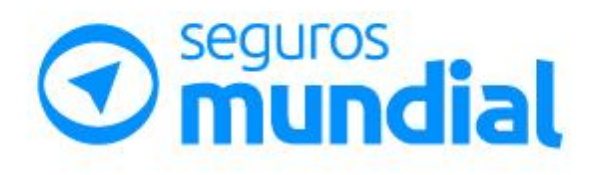

SUPERINTENDENCIA FINANCIERA

VIGILADO

## tu compañía siempre